**La cooperazione al cuore del Mediterraneo**

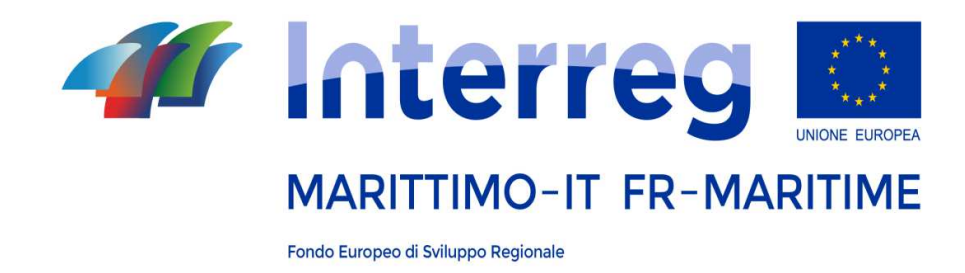

## **Modalità di estrazione dei nominatividei Controllori per i beneficiari italiani**

Di seguito le istruzioni per effettuare l'estrazione dei nominativi dei controllori a cui affidare l'incarico per le operazioni di verifica e di certificazione delle spese sostenute.

**Sono state estrapolate le schermate** del Programma e **sono state inserite delle 'stelle numerate', al fine di guidarvi** lungo il percorso dell'estrazione.

**versione 2.0 maggio 2018**

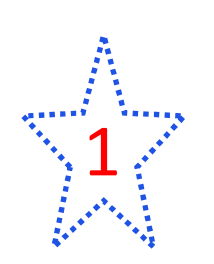

•

 **Se gestite più progetti e volete avere lo stesso controllore per tutti i progetti**, **PRIMA** della registrazione **dovete inviare una mail** <sup>a</sup> marittimo1420@regione.toscana.it

Nel testo della mail indicare i nomi dei progetti gestiti e il nome del progetto *(lo stesso che si indicherà nell'oggetto della mail)* di cui si chiederà l'iscrizione e con cui si farà l'estrazione del/dei controllori al fine di permettere all'AG di collegare l'estrazione a tutti i progetti seguiti.

Nell'oggetto della mail indicare: ' CIL, l'acronimo del Progetto, selezione multipla.'

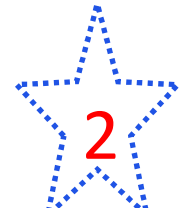

LA BASE GIURIDICA PER L'AFFIDAMENTO DELL'INCARICO PROFESSIONALE:

D. Lgs. 165/01 "Norme generali sull'ordinamento del lavoro alle dipendenze delle amministrazioni pubbliche" art. 7, comma 6 bis, prevede che "le amministrazioni pubbliche disciplinano e rendono pubbliche, secondo i propri ordinamenti, procedure comparative per il conferimento degli incarichi di collaborazione" *Leggere con attenzione la COMUNICAZIONE N. 17 DEL I AVVISO ALL'INDIRIZZO*http://interreg-maritime.eu/it/web/pc-marittimo/comunicazioni-ai-beneficiari

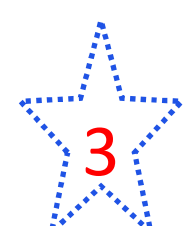

Verificare i propri ordinamenti per capire **quanti** nominativi estrarre?

## 4Collegarsi al sito <u>https://servizi.toscana.it/RT/elencorevisori</u>/

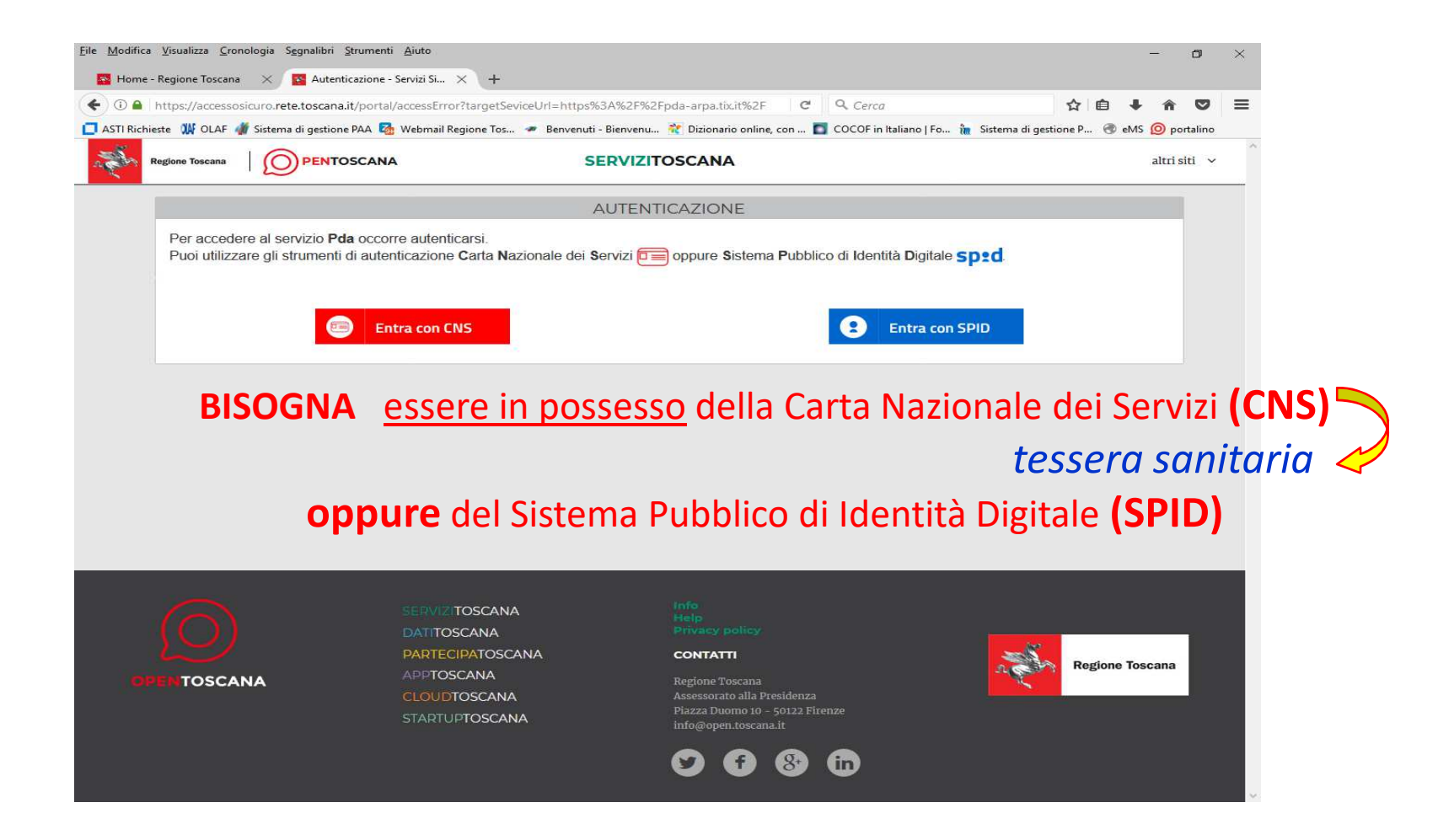

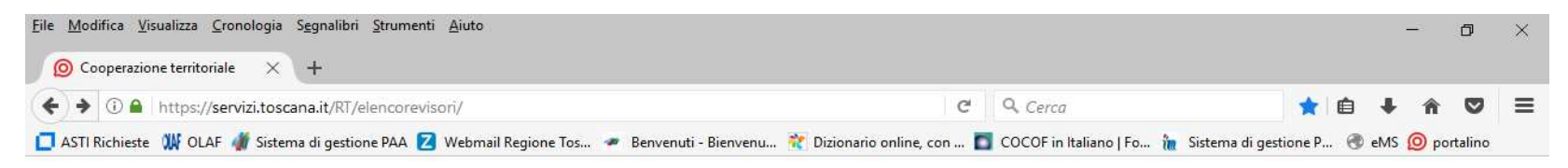

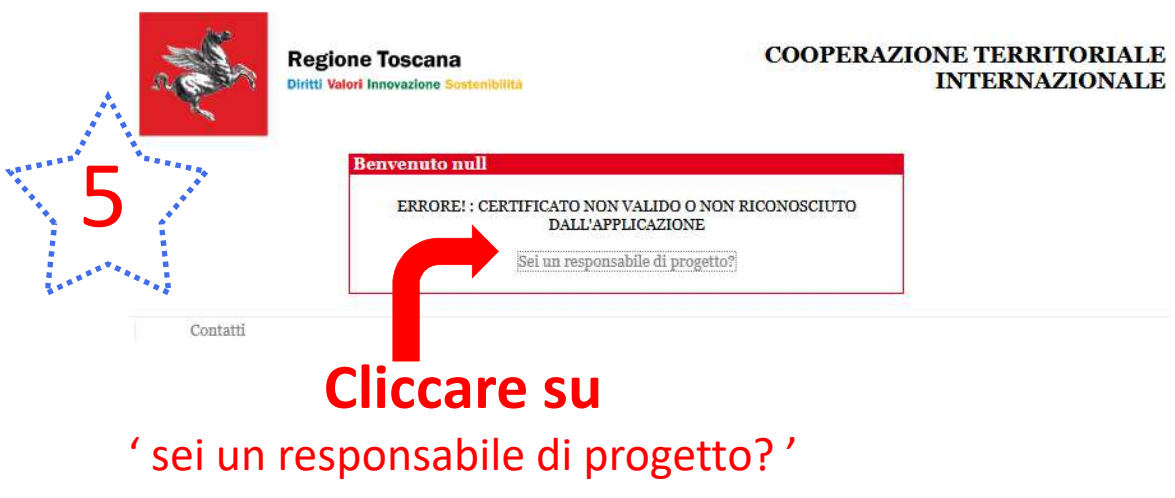

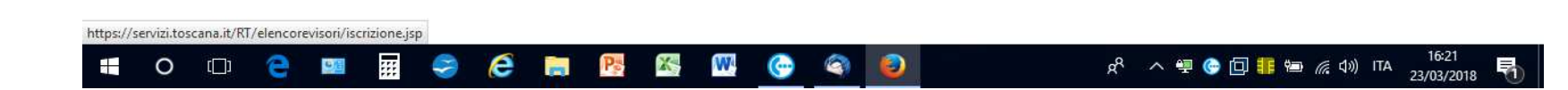

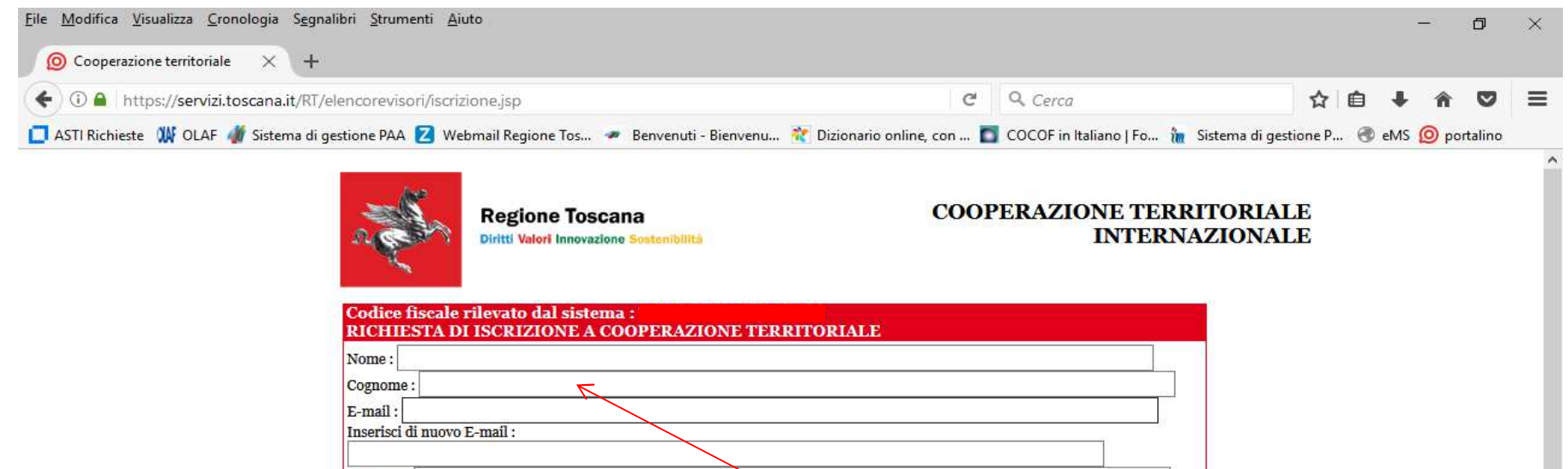

 $O$   $\Box$ 

Æ

e

 $\bullet$ 

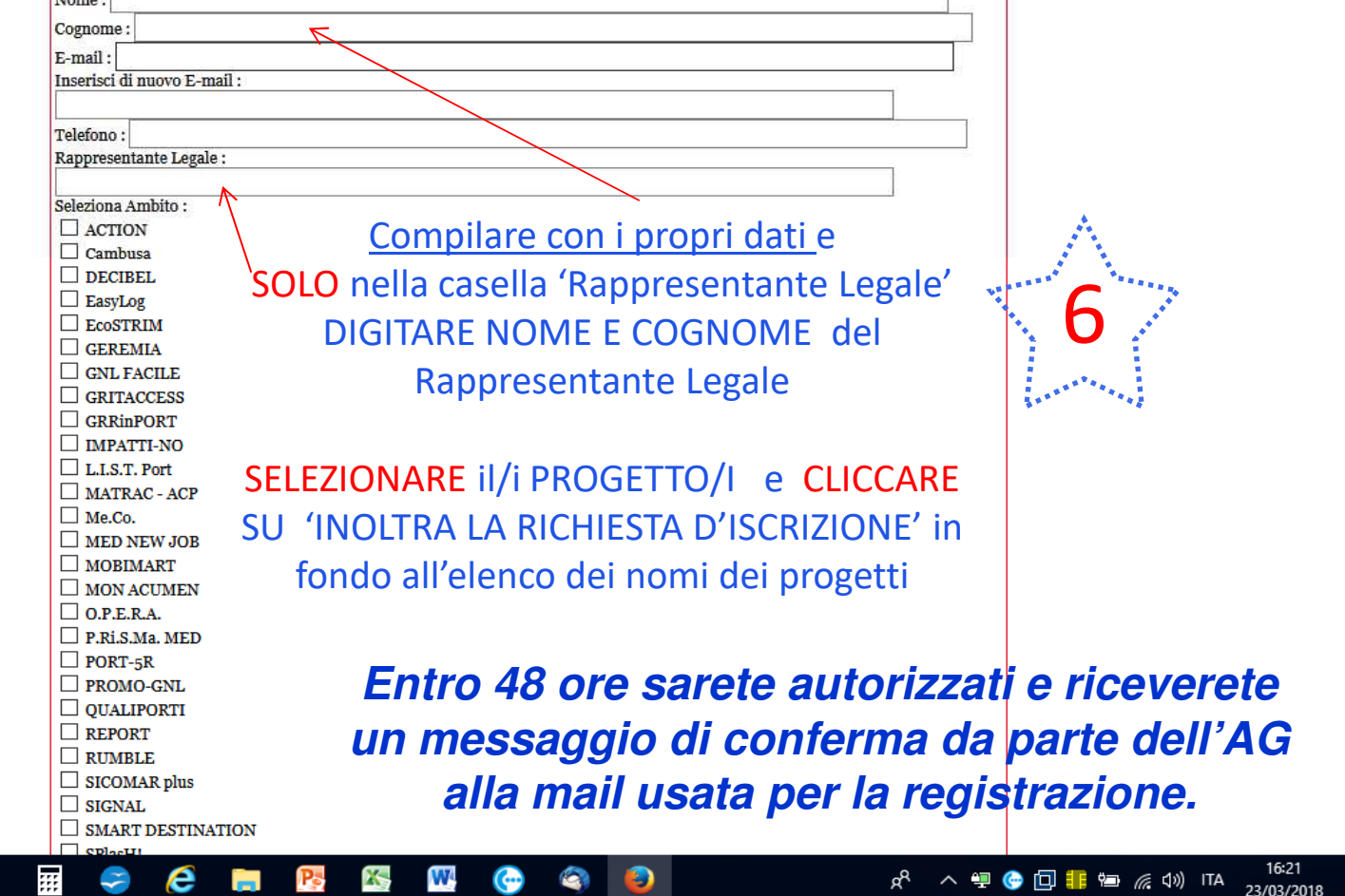

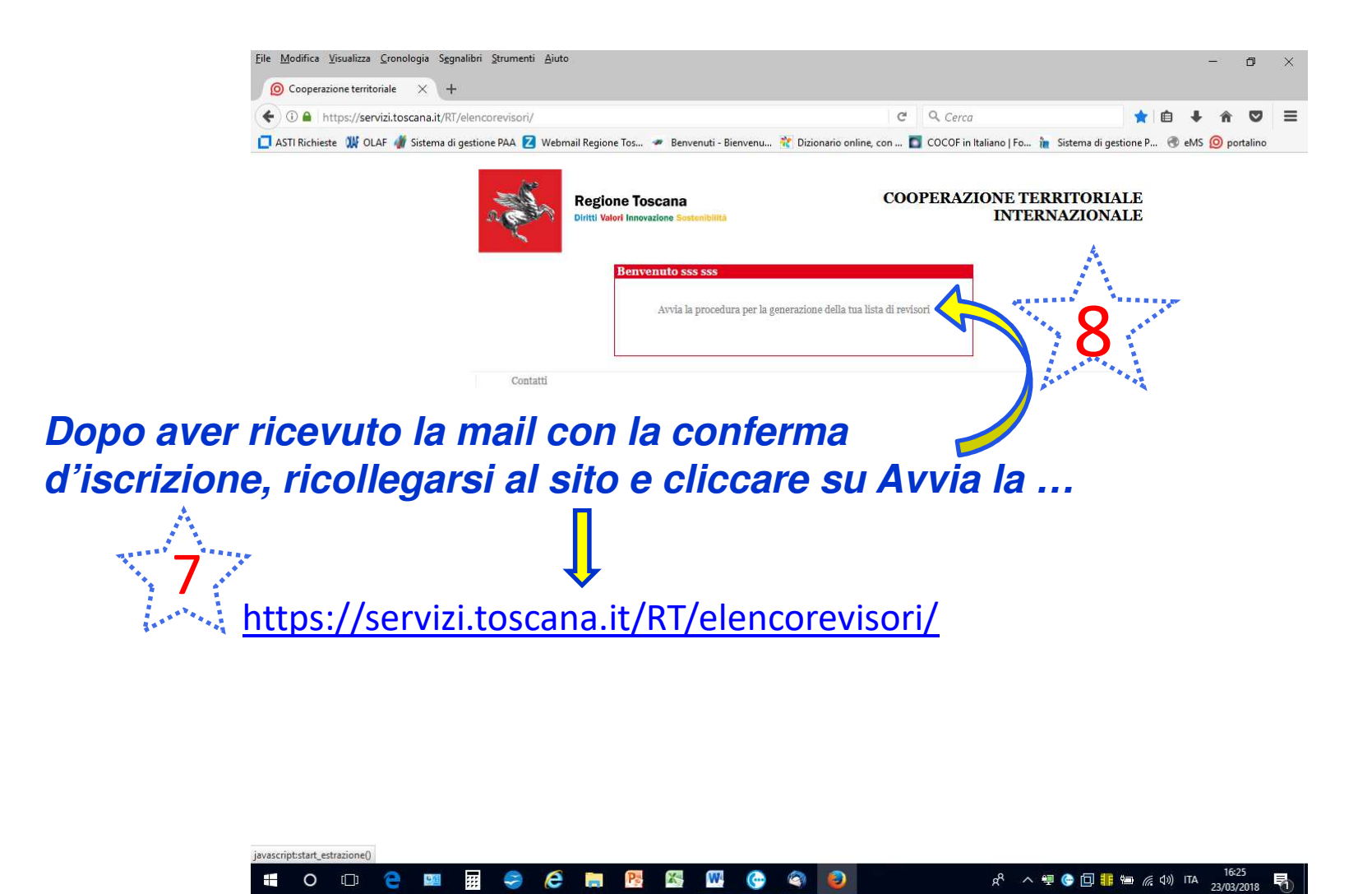

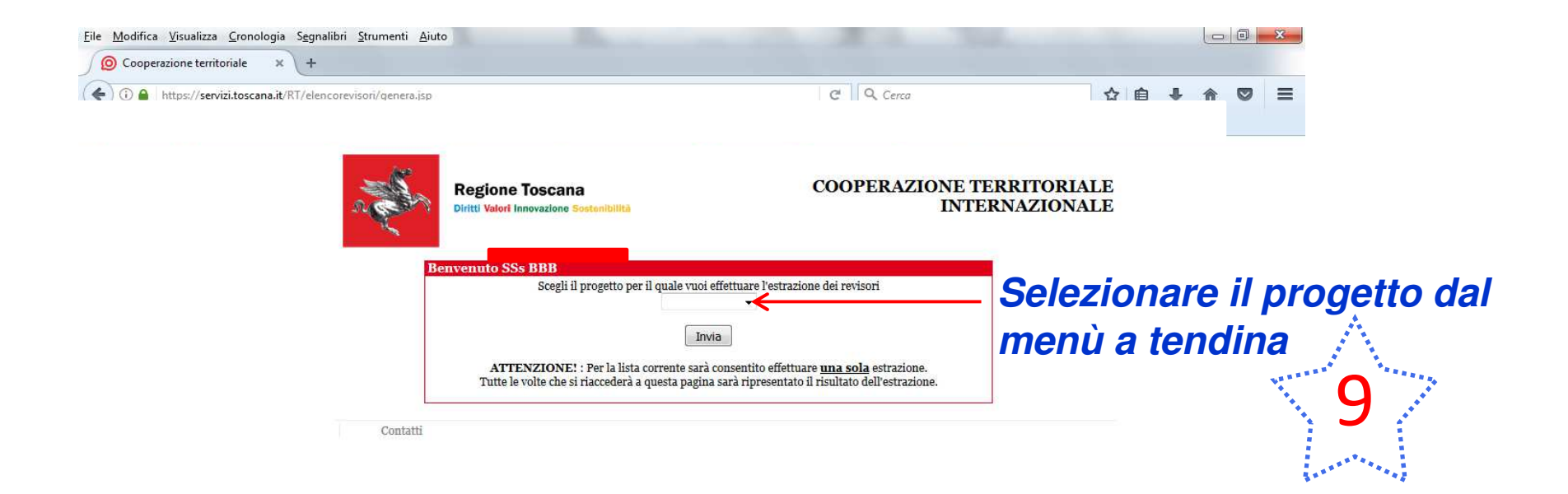

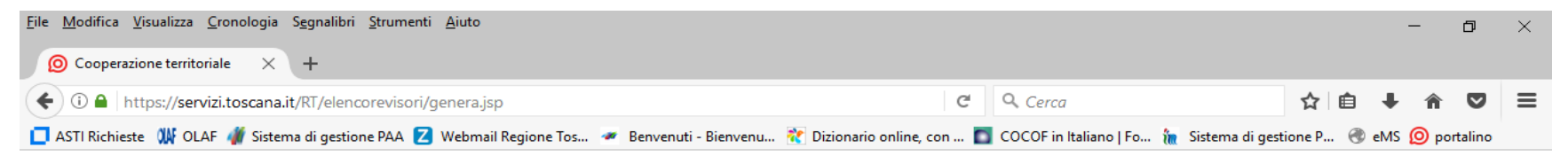

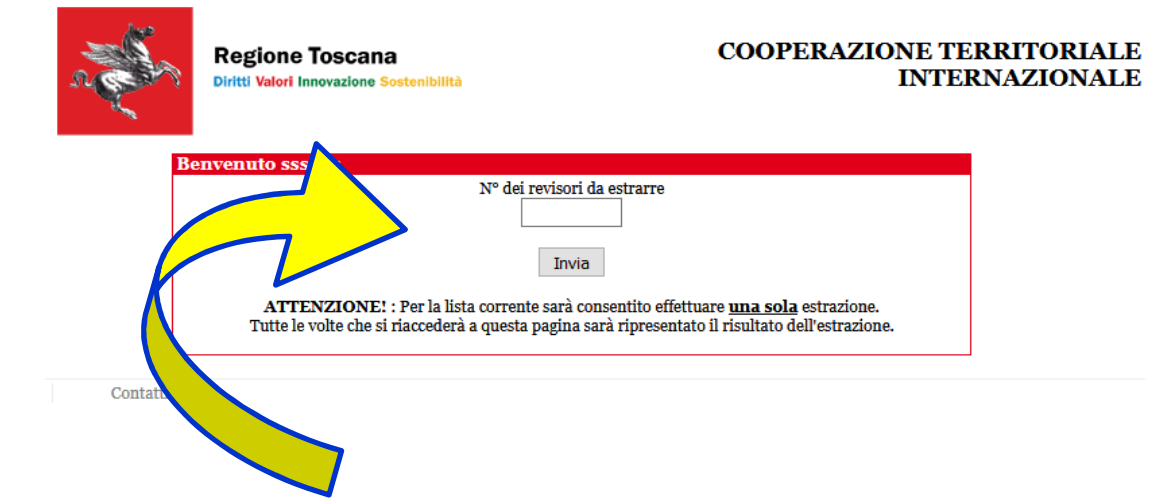

**Indicare il numero dei controllori da estrarre secondo le indicazioni delle precedenti stelle n. 2 e n. 3** 

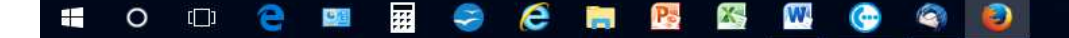

10

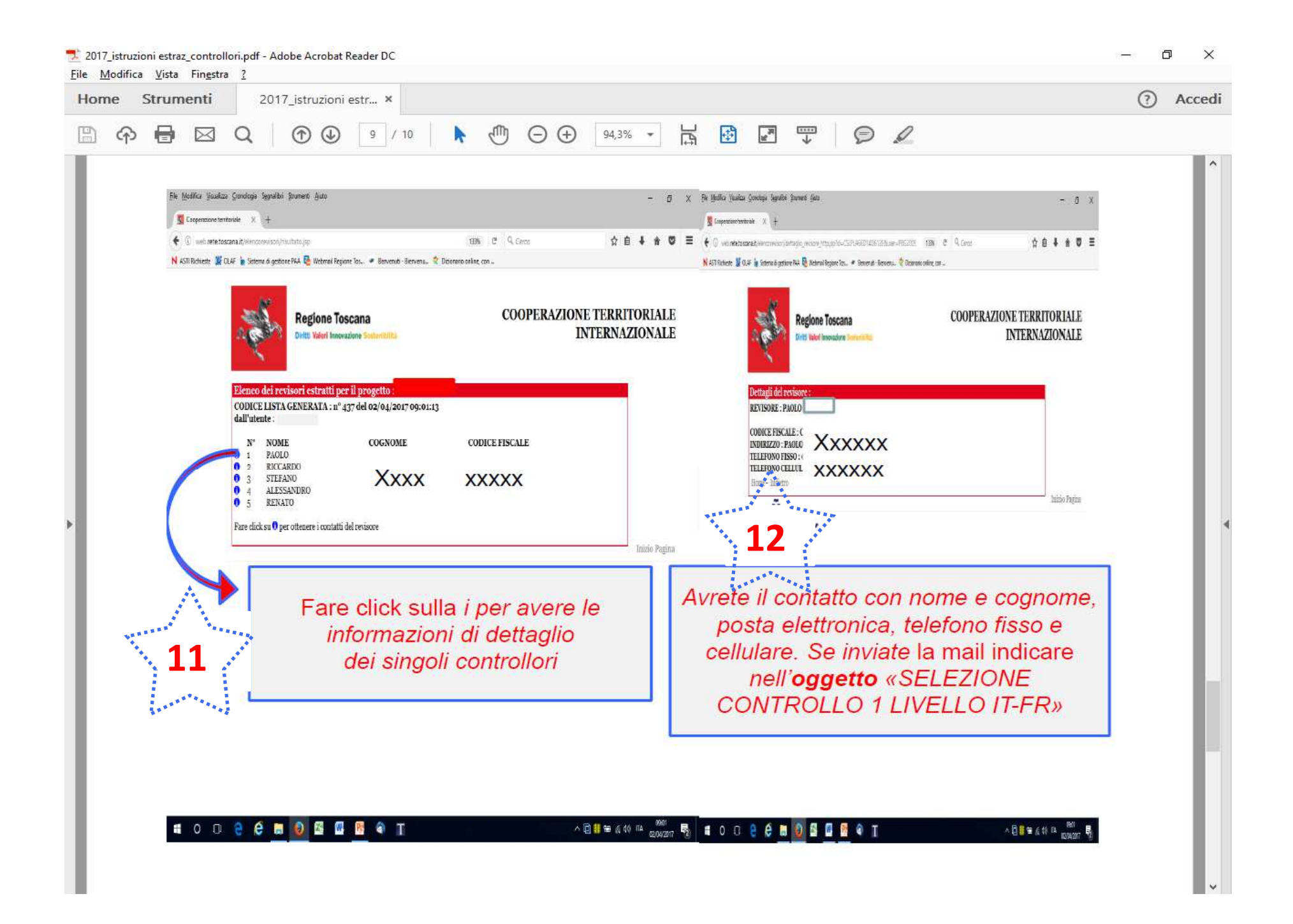

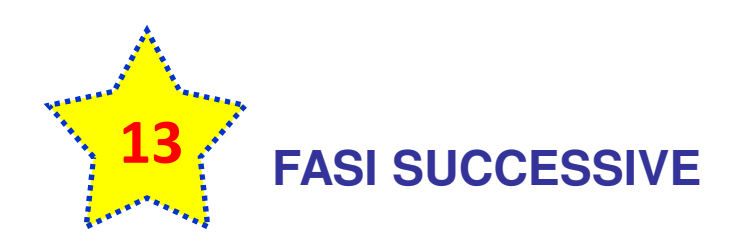

- 1. Contattare i controllori
- 2. Acquisire documentazione per affidare incarico sapendo che :
	- Occorre affidare incarico sulla base del "contratto tipo" allegato A predispostodall' AG, e allegare al contratto firmato l'allegato B (parte integrante dell'allegato A)
- 3. Il beneficiario comunica il nominativo del controllore selezionato a marittimo1420@regione.toscana.it *Specificando nell'oggetto*: ' controllo 1 livello ' e l'acronimo del Progetto, per autorizzare l'accesso al Sistema Marittimo+

I beneficiari privati *possono* utilizzare i criteri approvati dalla Regione Toscana allegato C.

Gli allegati A-B-C sono scaricabili dal sito del Programma http://interreg-maritime.eu/nella sezione documenti.

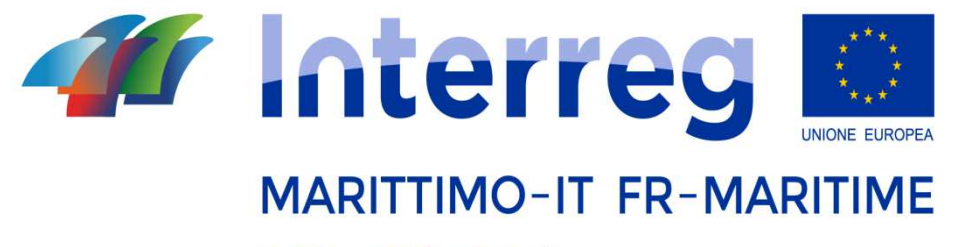

Fondo Europeo di Sviluppo Regionale

## **Per ogni eventuale richiesta di chiarimento potete inviare una mail a**

marittimo1420@regione.toscana.it

**nell'oggetto specificare 'estrazione controllori'**